### MA 511: Computer Programming **Lecture 5:**

http://www.iitg.ernet.in/psm/indexing\_ma511/y10/index.html

### **Partha Sarathi Mandal**

psm@iitg.ernet.ac.in

Dept. of Mathematics, IIT Guwahati

Semester 1, 2010-11

- Switch statement causes a particular group of statement to be chosen from several available groups.
- The selection is based upon the current value of a expression which is included within the switch statement.

### **Example:**

#### switch(choice = toupper(getchar()) ){ case 'R':

printf("RED"); break;

case 'W':

printf("WHITE"); break;

case 'B':

printf("BLUE"); break;

default:

}

printf("ERROR");

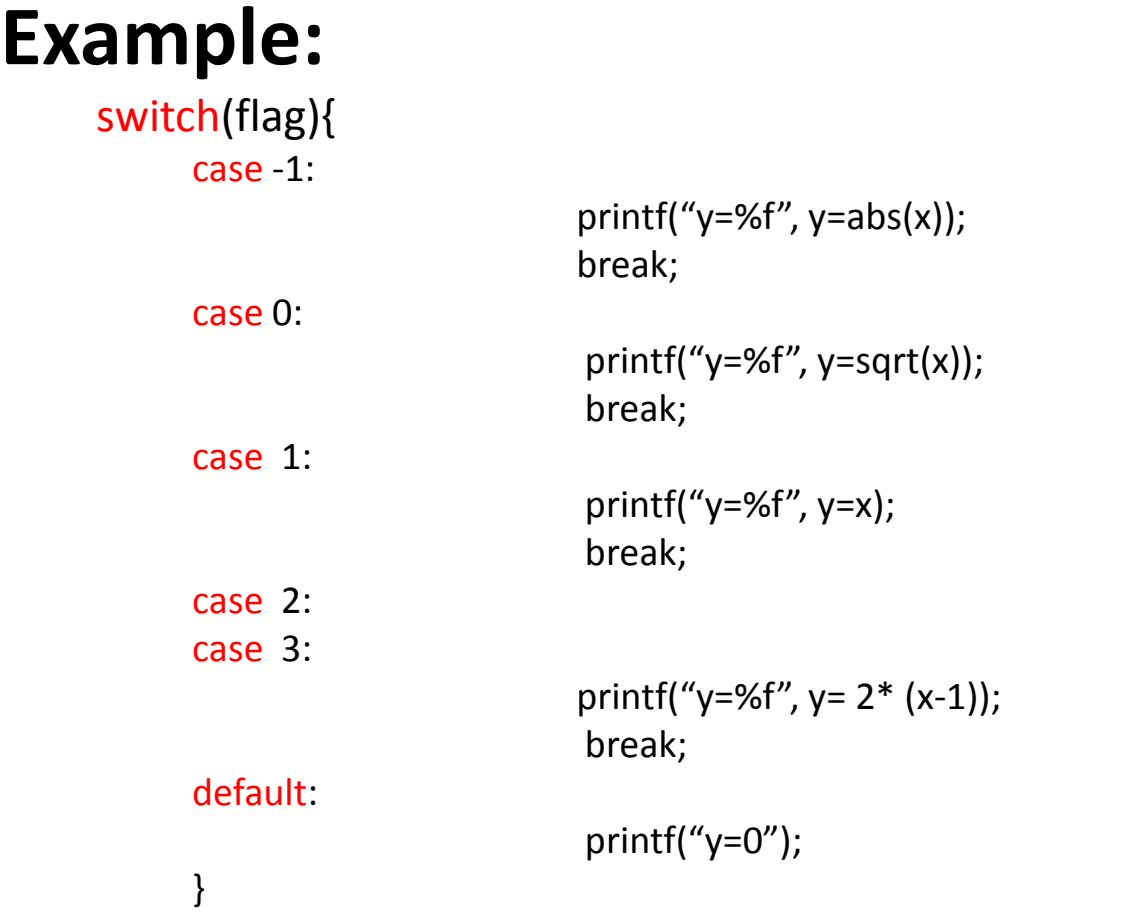

#### **Example: ax<sup>2</sup>+bx+c=0** discernment =  $b*b - 4.0^*a*c$ If (discernment  $<$  0) i=1; else if(discernment==0) i=2; else 1=3; switch(i){ **case 1: discernment = -discernment; imag = sqrt(discernment)/ (2.0\*a); real = -b/ (2.0\*a); break;** case 2: equal root =  $-b/(2.0*a)$ ; break; **case 3: roor\_1 = (- b + sqrt(discernment)/ (2.0\*a); root\_2 = (- b - sqrt(discernment)/ (2.0\*a);**

}

# **comma** Operator (,)

• *comma* operator is used in conjunction with **for** statement.

- for(exp1a**,** exp1b; exp2; exp3)
	- Initialize two separate indices would be used simultaneously within a single for loop.
- for(exp1; exp2; exp3a**,** exp3b)
	- two different indices would be used simultaneously within a single for loop for example one counts forward other counts backward.

## Assignments

- A **Palindrome** is a word, phase or sentence that reads the same way either forward or backward.
- Example: *noon*, *Rise to vote, sir!* (if we disregard punctuation and blank space)
- Write a C program that will enter a line of text containing a word, a phase or a sentence, and determine whether or not the text is a palindrome.

# **break** Statement

• It used to terminate or to exit from a switch it can be used loop such as **for**, **while**, **do-while** or **switch** statements.

```
main(){
   int i, n;
   scanf("%d", &n);
     for(i=2; i<=ceil(sqrt(n)); i=i+1){
               if(!(n%i)){
                         printf("n is composite");
                         break; 
               }
     }
     if(i=>ceil(sqrt(n))) printf("n is prime"); 
}
```
### **return** Statement

• It used to terminate or to exit from a switch it can be used loop such as **for**, **while**, **do-while** or **switch** statements.

```
main(){
   int i, n;
   scanf("%d", &n);
    for(i=2; i<=ceil(sqrt(n)); i=i+1){
               if(!(n%i)){
                         printf("n is composite");
                         return;
               }
     }
     printf("n is prime");
}
```
## **continue** Statement

• It used to bypass the remainder of the current pass through a loop such as **for**, **while**, **do-while**. **Example:**

```
do{
   printf("Print x ");
   scanf("%f", &x);
   if(x < 0)printf("ERROR-Negative value for x");
          continue;
   }
}while(x<=100);
```
### **goto** statement

```
goto label:
label: statement
```

```
scanf("%f", &x);
while(x<=100){
    if(x < 0) goto errorcheck;
    scanf("%f", &x);
}
errorcheck: {
            printf("ERROR-Negative value for x");
}
```
# Assignments

A gas company bills its customers according to the following rate schedule:

First 50 cmeters Rs. 40 (Flat Rate)

Next 300 cmeters Rs. 1.25 per 10 cmeters

- Next 3000 cmeters Rs. 1.20 per 10 cmeters
- Next 5000 cmeters Rs. 1.10 per 10 cmeters

Above this Rs. 0.80 per 10 cmeters

#### **Given an input for each customer in the format:**

<customer number, previous meter reading, current meter reading> **Write a program to output the following:**

<customer number, previous meter reading, current meter reading, gas used, Total Bill>

# pop quiz

• Find the output of the following program: main(){ int i, j,  $k$ ;  $i=20, k=0;$ for( $j = 1$ ;  $j < i$ ;  $j = 1+4*(i/j))$ { k+=j<10?4:3;

```
}
 printf("%d",k);
```
}

• How long does this loop run : for(x=0; x=3; x++) – A) Never B) Three times C) Forever

# pop quiz

• What is the output of the following program? main(){

```
int x=6;
     switch(x){
           default : x+=2;
           case 4: x=4;
          case 5: x++;
           break;
     }
     printf("%d", x);
}
```
• Write a c program for calculating the sum of the first n odd integers without using formula and test the program by calculating the sum of the first 10 odd integers.